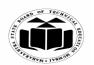

(Autonomous)

(ISO/IEC - 27001 - 2005 Certified)

#### SUMMER – 2019 EXAMINATION MODEL ANSWER

Subject: Programming in C Subject Code: 22226

#### **Important Instructions to examiners:**

- 1) The answers should be examined by key words and not as word-to-word as given in the model answer scheme.
- 2) The model answer and the answer written by candidate may vary but the examiner may try to assess the understanding level of the candidate.
- 3) The language errors such as grammatical, spelling errors should not be given more Importance (Not applicable for subject English and Communication Skills).
- 4) While assessing figures, examiner may give credit for principal components indicated in the figure. The figures drawn by candidate and model answer may vary. The examiner may give credit for any equivalent figure drawn.
- 5) Credits may be given step wise for numerical problems. In some cases, the assumed constant values may vary and there may be some difference in the candidate's answers and model answer.
- 6) In case of some questions credit may be given by judgement on part of examiner of relevant answer based on candidate's understanding.
- 7) For programming language papers, credit may be given to any other program based on equivalent concept.

| Q. | Sub  | Answer                                                                                     | Marking                                         |
|----|------|--------------------------------------------------------------------------------------------|-------------------------------------------------|
| No | Q.N. |                                                                                            | Scheme                                          |
| 1. |      | Attempt any FIVE of the following:                                                         | 10                                              |
|    | (a)  | Draw flowchart for checking whether given number is even or                                | 2M                                              |
|    |      | odd.                                                                                       |                                                 |
|    | Ans. | Input Value A  Is  a%2=0?  Yes  Print "The number is even"  Print "The number is odd  STOP | Correct<br>logic 1M<br>Relevant<br>symbol<br>1M |

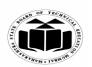

(Autonomous) (ISO/IEC - 27001 - 2005 Certified)

### SUMMER – 2019 EXAMINATION MODEL ANSWER

| <b>(b)</b> |                | keywords used in 'C' with their use. her relevant keyword in 'C' may be considered).   | 2M          |
|------------|----------------|----------------------------------------------------------------------------------------|-------------|
| Ans.       | (Noie: Any oil | ner reievani keyworu in C may ve considerea).                                          |             |
| 111150     | Keyword        | Use                                                                                    |             |
|            | auto           | It is used to declare auto storage class variable.                                     |             |
|            | break          | It is used to exit from block or loop.                                                 |             |
|            | case           | It is used to represent possible case inside switch case statement                     | Any<br>four |
|            | char           | Used for declaration of character type variable                                        | keywor      |
|            | const          | It is used to declare a constant.                                                      | s 1M        |
|            | continue       | It is used pass control at the beginning of the                                        |             |
|            | Continue       | loop                                                                                   | Use 1       |
|            | default        | It is used to represent default case inside switch case statement.                     |             |
|            | do             | It is used to execute loop in association with while condition.                        |             |
|            | double         | Used for declaration of double type variable                                           |             |
|            | else           | It is used with if statement to transfer control to statement when condition is false. |             |
|            | enum           | It is used to declare enumerated data.                                                 |             |
|            | extern         | It is used to declare extern storage class variable                                    |             |
|            | float          | Used for declaration of float type variable                                            |             |
|            | for            | Used for repetitive execution of statements                                            |             |
|            | goto           | It is used to transfer control from one statement to another                           |             |
|            | if             | It is used for condition checking                                                      |             |
|            | int            | Used for declaration of integer type variable                                          |             |
|            | long           | Used for declaration of long type variable                                             |             |
|            | register       | It is used to declare register storage class variable                                  |             |
|            | return         | It is used to return value from function.                                              |             |
|            | short          | Used for declaration of short type variable                                            |             |
|            | signed         | Used for declaration of signed type variable                                           |             |
|            | sizeof         | It returns memory size allocated to variable or data type                              |             |
|            | static         | It is used to declare static storage class variable                                    |             |
|            | struct         | It is used to declare user defined data type structure                                 |             |

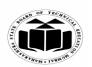

(Autonomous) (ISO/IEC - 27001 - 2005 Certified)

### SUMMER – 2019 EXAMINATION MODEL ANSWER

|             | of inputs typedef Used to redefin type. union It is used to dec unsigned Used for declar void Specify that fur volatile It is used to dec                                             | ke decision from multiple number e the name of an existing variable clare the data type union ation of unsigned type variable netion does not return any value clare a volatile variable cive execution of statements |                       |
|-------------|----------------------------------------------------------------------------------------------------|----------------------------------------------------------------------------------------------------|-----------------------|
| (c)<br>Ans. | Write the syntax of switch case s<br>switch(variable)<br>{<br>case value1:<br>statements<br>break;<br>case value2:<br>statements;<br>break;<br>default:<br>statements;<br>break;<br>} | tatement.                                                                                                    | 2M  Correct syntax 2M |
| (d)         | State any two differences between                                                                                                    | n while and do-while statement.                                                                                                    | 2M                    |
|             | (Note: Any 2 points shall be const                                                                                                    |                                                                                                    |                       |
| Ans.        | while In 'while' loop the controlling                                                                                                    | Do-while In 'do-while' loop the                                                                                                    |                       |
|             | 11 -                                                                                                    | In 'do-while' loop the controlling condition appears at                                                                                                    | Any two               |
|             | the loop.                                                                                                    | the end of the loop.                                                                                                    | differen              |
|             | The iterations do not occur if,                                                                                                    | The iteration occurs at least                                                                                                    | ces 1M<br>each        |
|             | the condition at the first once even if the condition is iteration, appears false.                                                                                                    |                                                                                                    |                       |
|             | It is an entry controlled loop                                                                                                    | It is an exit controlled loop                                                                                                    |                       |
|             | while(condition) {                                                                                                    | do {                                                                                                    |                       |
|             | body                                                                                                    | body                                                                                                    |                       |

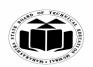

(Autonomous)

(ISO/IEC - 27001 - 2005 Certified)

# SUMMER – 2019 EXAMINATION MODEL ANSWER

|    |         |                                                                                                    | }while(condition);                                     |                      |
|----|---------|----------------------------------------------------------------------------------------------------|--------------------------------------------------------|----------------------|
|    | (e)     | State difference between array a                                                                                                    | 72                                                     | 2M                   |
|    |         | (Note: Any two valid points shall l                                                                                                    |                                                        | 21,1                 |
|    | Ans.    | Array                                                                                                    | String                                                 |                      |
|    | 111100  | Array can be of any type like                                                                                                    | String can contain only                                |                      |
|    |         | int, float, char.                                                                                                    | characters.                                            | Any two              |
|    |         | Element Elements in an array                                                                                                    | Characters in string are accessed                      | points               |
|    |         | can be accessed using its                                                                                                    | sequentially from first to last.                       | 1M for               |
|    |         | position like a[2].s in an array                                                                                                    | sequentiarly from that to tast.                        | each                 |
|    |         | can be accessed using its                                                                                                    |                                                        |                      |
|    |         | position like a[2].                                                                                                    |                                                        |                      |
|    |         | Array does not end with a null                                                                                                    | String is ended with a '\0'                            |                      |
|    |         | character                                                                                                    | character.                                             |                      |
|    |         | Array size once declared cannot                                                                                                    | String size can be modified                            |                      |
|    |         | be changed                                                                                                    | using pointer.                                         |                      |
|    | (f)     | Declare a structure student with                                                                                                    |                                                        | 2M                   |
|    | Ans.    | struct student                                                                                                    |                                                        |                      |
|    | 7 1115. | {                                                                                                    |                                                        |                      |
|    |         | int roll no;                                                                                                    |                                                        | Correct<br>declarati |
|    |         | char name[20];                                                                                                    |                                                        | on 2M                |
|    |         | ; ; ; ; ; ; ; ; ; ; ; ; ; ; ; ; ; ; ;                                                                                                    |                                                        | 011 2111             |
|    | (g)     | Distinguish between call by value and call by reference.                                                                                                    |                                                        |                      |
|    | (5)     | (Note: Any two points shall be considered).                                                                                                    |                                                        |                      |
|    | Ans.    | Call by value                                                                                                    | Call by reference                                      |                      |
|    | 111100  | A copy of actual arguments is                                                                                                    |                                                        |                      |
|    |         | passed to respective formal                                                                                                    | passed to formal arguments                             | Any two              |
|    |         | arguments.                                                                                                    |                                                        | points               |
|    |         | Actual arguments will remain safe,                                                                                                    | Alteration to actual arguments is                      | 1M each              |
|    |         | they cannot be modified                                                                                                    | possible within from called                            |                      |
|    |         | accidentally.                                                                                                    | function; therefore the code must                      |                      |
|    |         |                                                                                                    | handle arguments carefully else                        |                      |
|    |         | Address of the actual and formal                                                                                                    | you get unexpected results.                            |                      |
|    |         | Address of the actual and formal                                                                                                    | Address of the actual and formal                       |                      |
|    |         | arguments are different  Changes made inside the function                                                                                                    | arguments are the same Changes made in the function is |                      |
|    |         | is not reflected in other functions                                                                                                    | reflected outside also.                                |                      |
|    |         | 13 not reflected in other functions                                                                                                    | remotion outside diso.                                 |                      |
|    |         |                                                                                                    |                                                        |                      |
| 2. |         | Attempt any THREE of the follo                                                                                                    | wing:                                                  | 12                   |
|    | (a)     | 1 0                                                                                                    | ons perform on pointer with                            | 4M                   |
|    | (**)    | in the state of the state of th | portoria da pointer With                               | -11-                 |

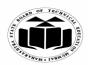

(Autonomous)

(ISO/IEC - 27001 - 2005 Certified)

### SUMMER – 2019 EXAMINATION MODEL ANSWER

|            | example. (Note: Code snippet shall be considered)                                                                                                    |                            |
|------------|----------------------------------------------------------------------------------------------------|----------------------------|
| Ans.       | The pointer arithmetic is done as per the data type of the pointer. The basic operations on pointers are                                                                                  |                            |
|            | Increment:                                                                                                    |                            |
|            | It is used to increment the pointer. Each time a pointer is incremented, it points to the next location with respect to memory size.  Example,                                            |                            |
|            | If ptr is an integer pointer stored at address 1000,then ptr++ shows 1002 as incremented location for an int.It increments by two locations as it requires two bytes storage.             | Each<br>operatio<br>n with |
|            | Decrement: It is used to decrement the pointer. Each time a pointer is decremented, it points to the previous location with respect to memory size.  Example,                             | example<br>IM              |
|            | If the current position of pointer is 1002, then decrement operation ptr results in the pointer pointing to the location 1000 in case of integer pointer as it require two bytes storage. |                            |
|            | Addition When addition operation is performed on pointer, it gives the location incremented by the added value according to data type. Eg:                                                |                            |
|            | If ptr is an integer pointer stored at address 1000,<br>Then ptr+2 shows 1000+(2*2) = 1004 as incremented location for an int.                                                            |                            |
|            | Subtraction When subtraction operation is performed on the pointer variable, it gives the location decremented by the subtracted value according to data type. Eg:                        |                            |
|            | If ptr is an integer pointer stored at address 1004,<br>Then ptr-2 shows 1004-(2*2) = 1000 as decremented location for an int.                                                            |                            |
| <b>(b)</b> | Draw flowchart for checking weather given number is prime or                                                                                                    | 4M                         |

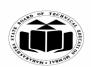

(Autonomous)

(ISO/IEC - 27001 - 2005 Certified)

### SUMMER – 2019 EXAMINATION MODEL ANSWER

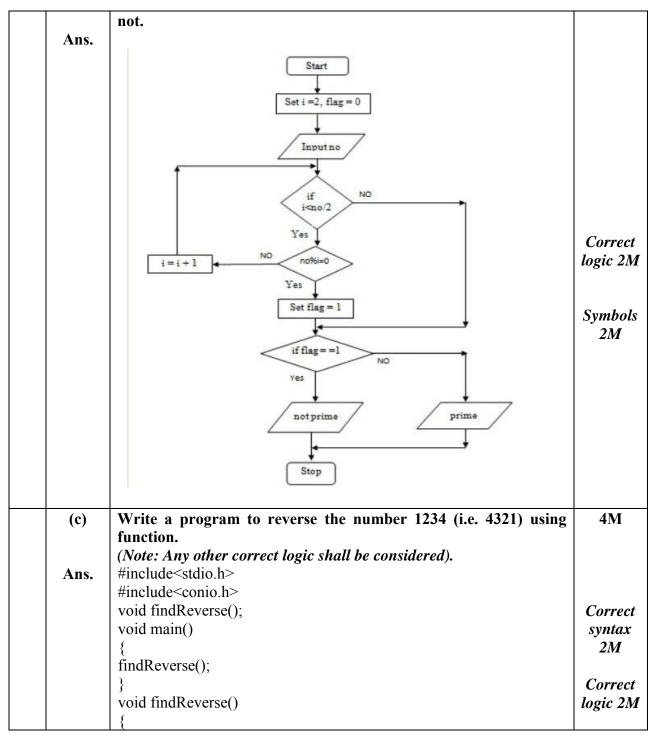

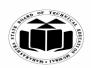

(Autonomous)

(ISO/IEC - 27001 - 2005 Certified)

# SUMMER – 2019 EXAMINATION MODEL ANSWER

|    |            | 1                                                           |                                      |                             | 1        |  |  |
|----|------------|-------------------------------------------------------------|--------------------------------------|-----------------------------|----------|--|--|
|    |            | int num, res=0,ans=0;                                       |                                      |                             |          |  |  |
|    |            | clrscr();                                                   | clrscr();                            |                             |          |  |  |
|    |            | printf("Enter the numb                                      | printf("Enter the number");          |                             |          |  |  |
|    |            | scanf("%d", #);                                             |                                      |                             |          |  |  |
|    |            | while(num!=0)                                               |                                      |                             |          |  |  |
|    |            | [ ]                                                         |                                      |                             |          |  |  |
|    |            | res=num%10;                                                 |                                      |                             |          |  |  |
|    |            | ans=ans*10+res;                                             |                                      |                             |          |  |  |
|    |            | num=num/10;                                                 |                                      |                             |          |  |  |
|    |            | num num/10,                                                 |                                      |                             |          |  |  |
|    |            | mintf("Dayarga nymb                                         | oria 0/d" ana).                      |                             |          |  |  |
|    |            | printf("Reverse number                                      | er is % od , ans),                   |                             |          |  |  |
|    |            | getch();                                                    |                                      |                             |          |  |  |
|    | . =        | }                                                           |                                      |                             |          |  |  |
|    | <b>(d)</b> |                                                             | · ·                                  | d integer array with        | 4M       |  |  |
|    |            | respect to size and in                                      | itialisation.                        |                             |          |  |  |
|    | Ans.       | Parameter                                                   | Character Array                      | Integer Array               |          |  |  |
|    |            | Size                                                        | Last location in                     | No extra location           |          |  |  |
|    |            |                                                             | character array is                   | than the number of          |          |  |  |
|    |            |                                                             | filled with '\0' so the              | elements is required.       | Each     |  |  |
|    |            |                                                             | array size should be                 | _                           | paramet  |  |  |
|    |            |                                                             | so declared that it                  |                             | er 2M    |  |  |
|    |            |                                                             | should have one last                 |                             |          |  |  |
|    |            |                                                             | location for '\0'                    |                             |          |  |  |
|    |            |                                                             | character.                           |                             |          |  |  |
|    |            | Initialization                                              | Initialization can be                | Initialization can be       |          |  |  |
|    |            |                                                             | done like :                          | done like :                 |          |  |  |
|    |            |                                                             | char                                 |                             |          |  |  |
|    |            |                                                             |                                      | int arr[4]= $\{1,2,3,4\}$ ; |          |  |  |
|    |            |                                                             | $str[4] = \{ 'a', 'b', 'c', '0' \};$ |                             |          |  |  |
|    |            | A                                                           | char str[4]="abc";                   |                             | 10       |  |  |
| 3. |            | Attempt any THREE                                           | _                                    |                             | 12<br>4M |  |  |
|    | (a)        | Write a program to sum all the odd numbers between 1 to 20. |                                      |                             |          |  |  |
|    |            |                                                             | ect logic shall be consid            | lered).                     |          |  |  |
|    | Ans.       | #include <stdio.h></stdio.h>                                |                                      |                             |          |  |  |
|    |            | #include <conio.h></conio.h>                                |                                      |                             |          |  |  |
|    |            | void main()                                                 |                                      |                             |          |  |  |
|    |            | {                                                           |                                      |                             |          |  |  |
|    |            | int sum=0,i;                                                |                                      |                             | Correct  |  |  |
|    |            | clrscr();                                                   |                                      |                             | logic    |  |  |
|    |            | for(i=1;i<=20;                                              | i++)                                 |                             | 2M       |  |  |

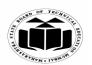

(Autonomous)

(ISO/IEC - 27001 - 2005 Certified)

# SUMMER – 2019 EXAMINATION MODEL ANSWER

| Subject: Programming in C | Subject Code: 22226 |
|---------------------------|---------------------|
|---------------------------|---------------------|

| <br>                                     |                                                                                                    |                                                                |
|------------------------------------------|----------------------------------------------------------------------------------------------------|----------------------------------------------------------------|
| }                                        | <pre>{     if(i%2==1)     sum=sum+i; } printf("sum of odd no"s between 1 to 20 is %d",sum); getch();</pre> | Correct<br>syntax<br>2M                                        |
| ` /                                      | plain any four bit-wise operator used in 'C' with example.                                                 | 4M                                                             |
| Bit It to Correct AM  The onl AM  Bit On | twise AND – & rakes 2 bit patterns and performs AND operations with it.  1010  1100                        | Explana tion with example of any four bitwise operator IM each |
| una<br>NC<br>Bit                         | ary operator i.e. it takes only one operand. 1001                                                          |                                                                |

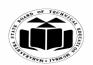

**Subject: Programming in C** 

follows -

#### MAHARASHTRA STATE BOARD OF TECHNICAL EDUCATION

(Autonomous)

(ISO/IEC - 27001 - 2005 Certified)

# SUMMER – 2019 EXAMINATION MODEL ANSWER

| <br> |                                                                          |         |
|------|--------------------------------------------------------------------------|---------|
|      | 0101                                                                     |         |
|      | 0110                                                                     |         |
|      |                                                                          |         |
|      | XOR 0011                                                                 |         |
|      |                                                                          |         |
|      |                                                                          |         |
|      | Left shift Operator - <<                                                 |         |
|      | The left shift operator will shift the bits towards left for the given   |         |
|      | number of times.                                                         |         |
|      |                                                                          |         |
|      | int a=2<<1;                                                              |         |
|      |                                                                          |         |
|      | Right shift Operator ->>                                                 |         |
|      | The right shift operator will shift the bits towards right for the given |         |
|      | number of times.                                                         |         |
|      | int a=8>>1;                                                              |         |
| (c)  | With suitable example, explain how two dimensional arrays can            | 4M      |
|      | be created.                                                              |         |
| Ans. | The array which is used to represent and store data in a tabular form    |         |
|      | is called as two dimensional array. Such type of array is specially      |         |
|      | used to represent data in a matrix form.                                 |         |
|      | Declaration of two dimensional arrays:                                   |         |
|      | -                                                                        |         |
|      | Syntax:-                                                                 | E1      |
|      | Data type arrayname [row size] [column size];                            | Explana |
|      | Eg:                                                                      | tion 2M |
|      | int arr[3][4];                                                           |         |
|      | This will declare array "arr" with 3 rows and 4 columns.                 |         |

A two-dimensional array can be considered as a table which will have x number of rows and y number of columns. A two-dimensional array a, which contains three rows and four columns can be shown as

22226

**Subject Code:** 

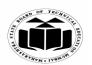

(Autonomous)

(ISO/IEC - 27001 - 2005 Certified)

# SUMMER – 2019 EXAMINATION MODEL ANSWER

| I           | 1                                                                                                    |                                                      |                                                                 |                               |                                                | 1                  |
|-------------|----------------------------------------------------------------------------------------------------|------------------------------------------------------|-----------------------------------------------------------------|-------------------------------|------------------------------------------------|--------------------|
|             |                                                                                                    | Column 0                                             | Column 1                                                        | Column 2                      | Column 3                                       |                    |
|             | Row 0                                                                                                    | a[ 0 ][ 0 ]                                          | a[0][1]                                                         | a[ 0 ][ 2 ]                   | a[0][3]                                        |                    |
|             | Row 1                                                                                                    | a[1][0]                                              | a[1][1]                                                         | a[1][2]                       | a[1][3]                                        |                    |
|             | Row 2                                                                                                    | a[2][0]                                              | a[2][1]                                                         | a[2][2]                       | a[ 2 ][ 3 ]                                    |                    |
|             | the form a the subscript the subscript Example: main() {     int a int int int int int int int int int int | i ][ j ], where 'sots that uniquel'  a[2][2]={{1,2}, | a' is the name y identify each , {4,5});  ;j++)  atf( "%d",a[i] | e of the array the element in | element name of<br>and 'i' and 'j' are<br>'a'. | Example 2M         |
| (d)<br>Ans. | Strlen fund<br>strlen( ) fur                                                                               | nction in C given                                    | ves the lengtl                                                  | h of the give                 | n string. strlen( )                            | 4M                 |
|             |                                                                                                    |                                                      |                                                                 |                               | string and returns                             | Explana            |
|             | _                                                                                                    |                                                      | _                                                               |                               | en null character the string in C.             | tion of<br>any two |
|             | Syntax:                                                                                                    |                                                      |                                                                 | or one one of                 | my sumg m c.                                   | string             |
|             | strlen(strin                                                                                               | igname);                                             |                                                                 |                               |                                                | function           |
|             | Example: Consider st                                                                                       | r1-"obo"                                             |                                                                 |                               |                                                | s 1M               |
|             |                                                                                                    | r1= abc<br>; returns length                          | of str1 as 3                                                    |                               |                                                | each,<br>example   |
|             | Surem(sur),                                                                                                | , recurris reingui                                   | OI SHI GS J                                                     |                               |                                                | 1M each            |

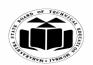

(Autonomous)

(ISO/IEC - 27001 - 2005 Certified)

### SUMMER – 2019 EXAMINATION MODEL ANSWER

|    | ,    | ,                                                                     |    |
|----|------|-----------------------------------------------------------------------|----|
|    |      | streat() function:                                                    |    |
|    |      | In C programming, strcat() concatenates (joins) two strings. It       |    |
|    |      | concatenates source string at the end of destination string.          |    |
|    |      | Syntax:                                                               |    |
|    |      | strcat( destinationsource, source string);                            |    |
|    |      | Example: Consider str1="abc" and str2="def"                           |    |
|    |      | strcat(str1,str2); returns abcdef in str1 and str2 remains unchanged. |    |
|    |      | sucat(str1,str2), returns about in str1 and str2 remains unchanged.   |    |
|    |      | strcpy() function                                                     |    |
|    |      | strncpy() function copies portion of contents of one string into      |    |
|    |      | another string.                                                       |    |
|    |      | Syntax:                                                               |    |
|    |      | strncpy( destination string, source string, size );                   |    |
|    |      | Example:                                                              |    |
|    |      | Consider str1="abc"                                                   |    |
|    |      | strcpy(str1,str2); returns abcstr2                                    |    |
|    |      | strcmp() function                                                     |    |
|    |      | The strcmp function compares two strings which are passed as          |    |
|    |      | arguments to it. If the                                               |    |
|    |      | strings are equal then function returns value 0 and if they are not   |    |
|    |      | equal the function                                                    |    |
|    |      | returns some numeric value.                                           |    |
|    |      | Syntax:                                                               |    |
|    |      | strcmp( str1, str2);                                                  |    |
|    |      | Example: Consider str1="abc" and str2="abc"                           |    |
|    |      | Then strcmp(str1,str2) returns 0 as both the strings are same.        |    |
| 4. |      | Attempt any THREE of the following:                                   | 12 |
|    | (a)  | Draw flowchart for finding largest number among three                 | 4M |
|    |      | numbers.                                                              |    |
|    | Ans. |                                                                       |    |
|    |      |                                                                       |    |
|    |      |                                                                       |    |
|    |      |                                                                       |    |
|    |      |                                                                       |    |
|    |      |                                                                       |    |
| l  | 1    |                                                                       |    |

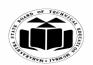

(Autonomous)

(ISO/IEC - 27001 - 2005 Certified)

### SUMMER – 2019 EXAMINATION MODEL ANSWER

22226 **Subject Code: Subject: Programming in C** Start Declare variables a,b and c Correct flowchar Read a,b and c t 4M False True is a>b? False True False is b>c? is a>c? Print b Print c Print a Stop Describe generic structure of 'C' program. **(b) 4M** Ans. Documentation section Link section Definition section Global declaration section List of main () Function section sections Declaration part from Executable part structur e 1M Subprogram section Function 1 Function 2 (User defined functions) . . . . . . . . . . . . . . . . Function n

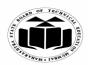

(Autonomous)

(ISO/IEC - 27001 - 2005 Certified)

#### SUMMER – 2019 EXAMINATION MODEL ANSWER

Subject: Programming in C Subject Code: 22226

**Documentation section**: The documentation section consists of a set of comment lines giving the name of the program, the author and other details, which the programmer would like to use later.

**Link section**: The link section provides instructions to the compiler to link functions from the system library such as using the #include directive.

Correct descripti on of structur e 3M

**Definition section**: The definition section defines all symbolic constants such using the #define directive.

**Global declaration section**: There are some variables that are used in more than one function. Such variables are called global variables and are declared in the global declaration section that is outside of all the functions.

**Declaration part**: The declaration part declares all the variables used in the executable part.

**Subprogram section**: If the program is a multi-function program then the subprogram section contains all the user-defined functions that are called in the main () function. User-defined functions are generally placed immediately after the main () function, although they may appear in any order.

#### Header files

A header file is a file with extension .h which contains C function declarations and macro definitions to be shared between several source files.

#### **Include Syntax**

Both the user and the system header files are included using the preprocessing directive #include.

#### 'main' function

main() function is the entry point of any C program. It is the point at which execution of program is started. Every C program have a main() function.

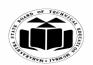

(Autonomous)

(ISO/IEC - 27001 - 2005 Certified)

# SUMMER – 2019 EXAMINATION MODEL ANSWER

| (c)     | Write a program to take input as a number and reverse it by while loop. | 4M          |
|---------|-------------------------------------------------------------------------|-------------|
|         | (Note: Any other correct logic shall be considered).                    |             |
| Ans.    | #include <stdio.h></stdio.h>                                            |             |
|         | #include <conio.h></conio.h>                                            |             |
|         | void main()                                                             | Accept      |
|         | {                                                                       | input       |
|         | int no;                                                                 | 1M          |
|         | int sum=0,rem;                                                          |             |
|         | printf("\n Enter number:");                                             | Use of      |
|         | scanf("%d",&no);                                                        | while       |
|         | while(no>0)                                                             | loop 1M     |
|         | {                                                                       | 100p 11/2   |
|         | rem=no%10;                                                              | correct     |
|         | no=no/10;                                                               | syntax      |
|         | sum=sum*10+rem;                                                         | 2M          |
|         | }                                                                       |             |
|         | printf("\nsum=%d",sum);                                                 |             |
|         | getch();                                                                |             |
|         | }                                                                       |             |
| (d)     | Write a program to accept 10 numbers in array and arrange               | 4M          |
| (4)     | them in ascending order.                                                |             |
|         | (Note: Any other correct logic shall be considered).                    |             |
| Ans.    | #include <stdio.h></stdio.h>                                            |             |
| 1 11150 | #include <conio.h></conio.h>                                            |             |
|         | void main()                                                             |             |
|         | yord main()                                                             |             |
|         | int arr[10],i,j,temp;                                                   | Correct     |
|         | clrscr();                                                               |             |
|         | printf("Enter array elements:");                                        | logic<br>2M |
|         |                                                                         | 2111        |
|         | for(i=0;i<10;i++)                                                       | Comment     |
|         | ( aconf("0/d" from[i]).                                                 | Correct     |
|         | scanf("%d",&arr[i]);                                                    | syntax      |
|         | printf("\n\n Array alamanta ara:"\);                                    | 2M          |
|         | printf("\n\n Array elements are:");                                     |             |
|         | for(i=0;i<10;i++)                                                       |             |
|         | {                                                                       |             |
|         | printf("%d ",arr[i]);                                                   |             |

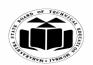

(Autonomous)

(ISO/IEC - 27001 - 2005 Certified)

### SUMMER – 2019 EXAMINATION MODEL ANSWER

```
for(j=0;j<10;j++)
           for(i=0;i<10;i++)
             if(arr[i+1] < arr[i])
                     temp=arr[i];
                     arr[i]=arr[i+1];
                     arr[i+1]=temp;
        printf("\n\nArray elements in ascending order are:");
        for(i=0;i<10;i++)
            printf("%d ",arr[i]);
        getch();
        Explain meaning of following statement with reference to
(e)
                                                                                 4M
        pointers:
        int *a, b;
        b=20;
        *a=b;
        A=&b;
Ans.
        int *a,b;
        It is declaration of integer pointer a and integer variable b
        b=20;
                                                                               Correct
        value 20 is assigned to variable b.
                                                                               meaning
                                                                               of each
        *a=b;
                                                                               statemen
        Value of b is assigned to pointer a.
                                                                                 t 1M
        A=&b;
        Address of b is assigned to variable A.
```

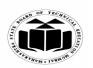

(Autonomous)

(ISO/IEC - 27001 - 2005 Certified)

### SUMMER – 2019 EXAMINATION MODEL ANSWER

| 5. | ( )        | Attempt any TWO of the following:                                                                                   | 12        |
|----|------------|----------------------------------------------------------------------------------------------------|-----------|
|    | (a)        | Write a program to perform addition, subtraction, multiplication and division of two integer number using function. | 6M        |
|    |            | (Note: Any other correct logic shall be considered).                                                                |           |
|    | Ans.       | #include <stdio.h></stdio.h>                                                                                        |           |
|    |            | #include <conio.h></conio.h>                                                                                        |           |
|    |            | void add(int x,int y)                                                                                               |           |
|    |            | {                                                                                                    | Add       |
|    |            | <pre>printf("\nAddition=%d",x+y);</pre>                                                                             | function  |
|    |            | }                                                                                                    | <i>1M</i> |
|    |            | void sub(int x,int y)                                                                                               |           |
|    |            | {                                                                                                    | sub       |
|    |            | printf("\nSubtraction=%d",x-y);                                                                                     | function  |
|    |            | yord mult(int v int v)                                                                                              | <i>1M</i> |
|    |            | void mult(int x,int y)                                                                                              | Mult      |
|    |            | rintf("\nMultiplication=%d",x*y);                                                                                   | function  |
|    |            | }                                                                                                    | 1M        |
|    |            | void div(int x,int y)                                                                                               | 11/2      |
|    |            | {                                                                                                    | Div       |
|    |            | <pre>printf("\nDivision=%d",x/y);</pre>                                                                             | function  |
|    |            | }                                                                                                    | <i>1M</i> |
|    |            | void main()                                                                                                    |           |
|    |            |                                                                                                    | Main      |
|    |            | intx,y;                                                                                                    | function  |
|    |            | clrscr();                                                                                                    | 2M        |
|    |            | printf("Enter x:");                                                                                                 |           |
|    |            | scanf("%d",&x);<br>printf("Enter y:");                                                                              |           |
|    |            | scanf("%d",&y);                                                                                                    |           |
|    |            | add(x,y);                                                                                                    |           |
|    |            | sub(x,y);                                                                                                    |           |
|    |            | mult(x,y);                                                                                                    |           |
|    |            | div(x,y);                                                                                                    |           |
|    |            | getch();                                                                                                    |           |
|    |            | }                                                                                                    |           |
|    | <b>(b)</b> | Define Array. Write a program to accept ten numbers in array.                                                       | 6M        |
|    |            | Sort array element and display.                                                                                     |           |

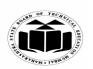

(Autonomous)

(ISO/IEC - 27001 - 2005 Certified)

# SUMMER – 2019 EXAMINATION MODEL ANSWER

| Ans. | Definition of Array:  An array is a collection of data elements, all of the same type, accessed using a common name.  Program: #include <stdio.h> #include<conio.h> void main() {     int a[10],i,j,temp;     clrscr();     printf("Enter numbers:");     for(i=0;i&lt;10;i++)     scanf("%d",&amp;a[i]);     for(i=0;i&lt;10;i++)     {         if(a[i]&gt;a[j])         {             temp=a[i];             a[i]=a[j];             a[j]=temp;         }         }         }</conio.h></stdio.h> | Array definitio n 1M  Acceptin g array 1M  Sorting logic 3M  Display sorted array 1M |
|------|----------------------------------------------------------------------------------------------------|--------------------------------------------------------------------------------------|
| (c)  | Write a program to print reverse of a entered string using                                                                                                    | 4M                                                                                   |
| Ans. | <pre>pointer. (Note: Any other correct logic shall be considered). #include<stdio.h> #include<conio.h> void main() {</conio.h></stdio.h></pre>                                                                                                    |                                                                                      |

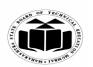

(Autonomous) (ISO/IEC - 27001 - 2005 Certified)

# SUMMER – 2019 EXAMINATION MODEL ANSWER

|    |      | char str[10],*ptr;                                                |                |
|----|------|-------------------------------------------------------------------|----------------|
|    |      | int 1=0;                                                          |                |
|    |      | clrscr();                                                         | Acceptin       |
|    |      | printf("Enter string:");                                          | g string       |
|    |      | scanf("%s",str);                                                  | g string<br>1M |
|    |      |                                                                   | 111/1          |
|    |      | ptr=str;                                                          | • ,            |
|    |      | while(*ptr!='\0')                                                 | pointer        |
|    |      |                                                                   | initializa     |
|    |      | l=l+1;                                                            | tion1M         |
|    |      | ptr=ptr+1;                                                        |                |
|    |      | }                                                                 |                |
|    |      | while(l>0)                                                        | logic of       |
|    |      | {                                                                 | reverse        |
|    |      | ptr=ptr-1;                                                        | using          |
|    |      | printf("%c",*ptr);                                                | pointer        |
|    |      | l=l-1;                                                            | 3M             |
|    |      | 1                                                                 | 3111           |
|    |      | gatah():                                                          | Diaplani       |
|    |      | getch();                                                          | Displayi       |
|    |      | }                                                                 | ng             |
|    |      |                                                                   | reverse        |
|    |      |                                                                   | string         |
|    |      |                                                                   | <i>1M</i>      |
| 6. |      | Attempt any TWO of the following:                                 | 12             |
|    | (a)  | Explain recursion with suitable example. List any two             | 6M             |
|    | ` '  | advantages.                                                       |                |
|    | Ans. | Recursion means a function calls itself repetitively. A recursive | Explana        |
|    |      | function contains a function call to itself inside its body.      | tion of        |
|    |      | Tunion contains a random can to histir morae his coay.            | recursio       |
|    |      | Example:                                                          | n 1M           |
|    |      | #include <stdio.h></stdio.h>                                      | 11 11/1        |
|    |      | #include <stato.n> #include<conio.h></conio.h></stato.n>          |                |
|    |      |                                                                   |                |
|    |      | int factorial(int N);                                             |                |
|    |      | void main()                                                       |                |
|    |      | {                                                                 |                |
|    |      | int N,fact;                                                       | Example        |
|    |      | clrscr();                                                         | <i>3M</i>      |
|    |      | printf("Enter number:");                                          |                |
|    |      | scanf("%d",&N);                                                   |                |
|    |      | fact=factorial(N);                                                |                |
|    |      | 1act-1actorial(N),                                                |                |

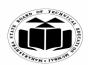

(Autonomous) (ISO/IEC - 27001 - 2005 Certified)

# SUMMER – 2019 EXAMINATION MODEL ANSWER

|      |                                                                        | 1        |
|------|------------------------------------------------------------------------|----------|
|      | printf("\n Factorial is:%d",fact);                                     |          |
|      | getch();                                                               |          |
|      | }                                                                      |          |
|      | int factorial(int N)                                                   |          |
|      | {                                                                      |          |
|      | if(N==1)                                                               |          |
|      | return(1);                                                             |          |
|      | else                                                                   |          |
|      | return(N*factorial(N-1));                                              |          |
|      | }                                                                      |          |
|      |                                                                        |          |
|      | Advantages:                                                            |          |
|      | Reduces length of the program                                          | Any two  |
|      | Reduces unnecessary calling of a function.                             | Advanta  |
|      | • Useful when same solution is to be applied many times.               | ges 2M   |
| (b)  | Write a program to accept ten numbers and print average of it.         | 6M       |
| ` '  | (Note: Program without array shall be considered).                     |          |
| Ans. | #include <stdio.h></stdio.h>                                           | Acceptin |
|      | #include <conio.h></conio.h>                                           | g 10     |
|      | void main()                                                            | numbers  |
|      | {                                                                      | 2M       |
|      | int a[10],i,sum=0;                                                     |          |
|      | float avg;                                                             | Calculat |
|      | clrscr();                                                              | ing      |
|      | printf("Enter numbers:");                                              | average  |
|      | for(i=0;i<10;i++)                                                      | 2M       |
|      | scanf("%d",&a[i]);                                                     |          |
|      | for(i=0;i<10;i++)                                                      | Displayi |
|      | sum=sum+a[i];                                                          | ng       |
|      | avg=sum/10;                                                            | average  |
|      | printf("\n Average =%f", avg);                                         | 2M       |
|      | getch();                                                               |          |
|      | }                                                                      |          |
| (c)  | Enlist different format specifiers with its use.                       | 6M       |
| Ans. | Format specifier tells the compiler what type of data a variable holds |          |
|      | during taking input and printing output using scanf() and printf()     |          |
|      | functions respectively.                                                |          |
|      | Format specifiers used in C programming:                               |          |
|      |                                                                        |          |
|      |                                                                        | l        |

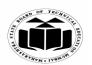

(Autonomous) (ISO/IEC - 27001 - 2005 Certified)

# SUMMER – 2019 EXAMINATION MODEL ANSWER

| Format    | Use                                       |
|-----------|-------------------------------------------|
| specifier |                                           |
| %d        | Specify data type as short signed         |
| %u        | Specify data type as short unsigned       |
| %ld       | Specify data type as long singed          |
| %lu       | Specify data type as long unsigned        |
| %x        | Specify data type as unsigned hexadecimal |
| %o        | Specify data type as unsigned octal       |
| %f        | Specify data type as float                |
| %lf       | Specify data type as double               |
| %Lf       | Specify data type as long double          |
| %c        | Specify data type as signed character     |
| %s        | Specify data type as unsigned group of    |
|           | characters(Strings)                       |